## **AutoCAD Free Download**

# [Download](http://evacdir.com/falun?intimom=hyperarousal&QXV0b0NBRAQXV=ZG93bmxvYWR8YXU2TlhwblozeDhNVFkxTkRVNU56VTBNWHg4TWpVNU1IeDhLRTBwSUZkdmNtUndjbVZ6Y3lCYldFMU1VbEJESUZZeUlGQkVSbDA.peruggias)

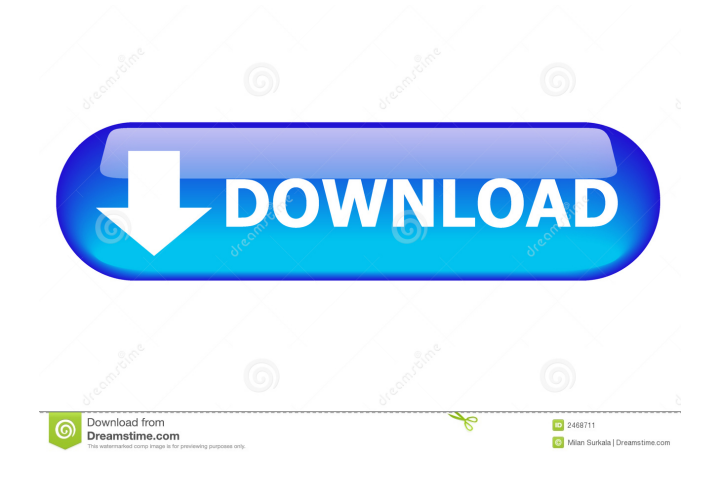

#### **AutoCAD Crack+ Download [32|64bit]**

What Are the Basic Commands Used in AutoCAD Free Download? AutoCAD R2014 introduced the first version of what is now the AutoCAD User's Guide (which was formerly called the Application Guide). The guide shows the basic commands for key AutoCAD features. It is available as a PDF or in Microsoft Word for easy printing, or you can access the guide online in PDF format. The AutoCAD User's Guide was first available in print as a booklet, but now the guide is available online in PDF format only. However, you can print the guide from a PDF file using an e-book printing service. The guide provides the following information: List of topics covered Table of contents Introduction to AutoCAD (plus the AutoCAD legend) AutoCAD Work space (pages 2-4) Drawing commands (pages 5-12) Working with models (pages 13-14) The User's Guide also includes information about general AutoCAD topics, such as: What are the differences between drawing types? How to work with drawings How to customize AutoCAD How to add extensions to AutoCAD How to use standard symbols in drawings How to do math in drawings How to format drawings How to create measurements and angles in drawings How to plot drawings and workspaces on maps How to control the workflow of AutoCAD How to save drawings How to submit drawings to printing companies How to print drawings How to print drawings with scanned images How to browse drawings How to draw parts in drawings How to undo drawings How to redo drawings How to edit drawings How to view drawings in various formats How to add dimensions, tables, and pictures to drawings How to customize AutoCAD How to create custom line symbols How to edit line style parameters How to work with templates How to use 3D tools How to work with blocks How to work with parts How to customize templates How to work with layers How to customize palettes How to customize toolbars How to create custom palettes How to access Help How to work with text How to work with text styles How to

#### **AutoCAD Torrent (Activation Code) Free**

XTRABLU is the prototyping environment provided by DWG Technical Software. It allows users to design, develop and test a project in AutoCAD in real time, while working in their browser. XTRABLU is based on the HTML5 standards, therefore it is available on all major web browsers and is cross-platform, supporting desktop, laptop and mobile web browsers. Interactive 2D and 3D drafting For basic 2D drafting and 3D modeling, AutoCAD provides snap-to-grid, snap-to-line, snap-to-polygonal and snap-to-surface features. To make it easier to create drawing layers, AutoCAD 2013 adds live document preview for objects on a layer. Object properties are displayed when hovering over the object or when editing the properties on the Property Manager palette. Also, when the user "Selects" an object, those properties are automatically displayed. The feature works similarly for non-selected objects and even for drawings. The ability to preview objects on drawing layers enhances how information and editing is reflected on drawings. In addition, the user can press the Tab key to jump to the next drawing frame. AutoCAD also provides snap-to-layer and snap-to-sheet features. After a drawing is created, the user can easily move it to another sheet or a new drawing. Additionally, a user can place tools in a drawing viewport. This allows the user to work in an almost fully editable state, but not have to "open" the drawing each time the user wants to make a change. The user can switch to a drawing viewport, manipulate the drawing and return to the editing viewport by pressing the Esc key. The user can also create a command to automatically switch to editing viewport. For example, a user can create a command to open the drawing with the "New drawing" command. When the command is executed, the user is presented with the drawing editor. Pressing Esc returns to editing the current drawing. Command Override Feature AutoCAD provides a Command Override Feature, which allows a user to use the same AutoCAD command in multiple drawings and switch to a different drawing without opening the original drawing. The user can also override selected object commands. To override a command, the user can check the "Override current command" check box. The user can also specify a command alias and an object to target for override. Some basic 3D commands have been 5b5f913d15

#### **AutoCAD Crack + Free PC/Windows 2022**

Open Autocad. Click on Autocad Account. Enter the details that we are going to use to generate the key. Enter the serial number, click next. Enter the key itself. Click next. Click on generate key. Enter the activation code and click the activation button. Using the generated key: Activate Autocad using the key. You have successfully activated the software. Using the key: Enter the activation code and click the activation button. If the activation is successful you get a message that is shown in the screen shot. A: I use this to help me check my license key. Simply type in the license key and click the button to check your license. This is not fool proof however. When I first got Autocad 2010 I downloaded the trial version thinking I was going to use it for a while. I found the trial version annoying to use so I just used the one I had purchased. After a year I went to download the trial version again (yes I did have the license key) and saw that the "accept license" button was greyed out. It took me a couple of minutes to figure out that because the trial version had been used, the key had been canceled and the license key I had provided was no longer valid. I did this because at the time I didn't have enough experience with Autocad to know that you can cancel your trial and still have the license key. Damian Ferguson Damian Ferguson (born 7 February 1989) is a Scottish professional footballer who plays as a defender. He started his career with St Johnstone, and was the club's youth team captain before being released in 2005. He subsequently signed for Clyde, where he made his senior debut in 2009, and then played for Clydebank, Peterhead and Alloa Athletic. He transferred to Hamilton Academical in August 2014. He has also played for Stirling Albion, Ross County and Queen of the South. Career Born in Stirling, Ferguson joined St Johnstone from the youth ranks at the age of 12, making his first-team debut as a substitute in a 2–1 loss to Dundee United on 2 December 2004. He went on to make 17 appearances for the club, scoring his first senior goal against Partick Thistle in a 3–2 Scottish Cup defeat on 7 February 2005. Ferguson was

#### **What's New In AutoCAD?**

Markup Import from a PDF and Markup Assist with Autodesk Exchange: Markup Import from a PDF and Markup Assist with Autodesk Exchange, a cloud-based feature that enables you to upload and annotate PDF files. Subscription and Licensing Changes: Autodesk Subscription and Licensing, the platform that enables you to manage the entire life cycle of a product subscription, will be renamed Autodesk Design and Engineering. This change will take place gradually over the course of 2019. Autodesk Authorized Partner Program Updates: The Autodesk Authorized Partner Program (APP) is a set of agreements that enables partners to sell Autodesk products. The APP is now in the first release of its final version. All APP Agreements are now available for viewing, and will be available to be downloaded through the Partner Portal from early November. Capabilities in the 2017 Version of AutoCAD Architecture, Civil 3D, Plant 3D, and Mechanical 3D: Warnings: Optional components will not become an available feature in AutoCAD Architect until 2023. You can learn more about 3D architectural components in the AutoCAD Architecture forum on the Autodesk Community website. AutoCAD Architecture 2017 introduces the option of having 3D views that are embedded in the 2D drawing, and now support 3D Revit and SketchUp files. This capability has been made available for 1:1 model views, sub-surfaces, and a freehand line (FHL). You can create 1:1 model views with dimensioning or with AutoCAD Architecture. This is an enhanced 2D tool where you can create 3D views that are embedded in the 2D drawing. For more information on 1:1 model views, see Create a 1:1 Model View. Sub-surfaces create surfaces that are smaller than the original model. FHLs are any surface that allows freehand lines, such as walls, intersections, and other drawing objects. 3D model views support 3D Revit and SketchUp files. Imported model views for 3D Revit and SketchUp can display as any type of 3D model view, including a perspective or orthographic view, or can be arranged as a single model. You can also edit the scene properties in the 3D Revit or SketchUp file and have the changes affect the corresponding

### **System Requirements For AutoCAD:**

Minimum: OS: Windows 7 Processor: Dual Core 2.5GHz or better Memory: 2 GB DirectX: Version 9.0 Network: Broadband Internet connection Hard Drive: 4 GB Additional Notes: (Possible to play in DirectX10) Screenshots:Q: How to use my old.NET Framework version with a new Visual Studio project? I have a new Visual Studio project that I want to use the.NET Framework 2.0 or 2.0.507

<https://classifiedonline.us/advert/autocad-crack-with-serial-key-free/> <https://movingbay.com/?p=9565> <https://mangalamdesigner.com/autocad-crack-with-key-download-latest/> <http://www.easytable.online/wp-content/uploads/2022/06/AutoCAD-9.pdf> <http://bookmanufacturers.org/autocad-19-1-crack> <https://thevalleyvoice.ca/advert/autocad-2018-22-0-download-mac-win-april-2022/> <https://richard-wagner-werkstatt.com/2022/06/07/autocad-2019-23-0-crack-with-product-key-2022/> <https://www.5etwal.com/autocad-19-1-crack-keygen-for-lifetime/> <http://weedcottage.online/?p=74864> <https://www.ossmediterraneo.com/wp-content/uploads/2022/06/hearwinn.pdf> [https://avicii.app/upload/files/2022/06/dR5b22iKRHa1mOpGGFiK\\_07\\_05bdb8613b5e7c872e7f61169c02fdce\\_file.pdf](https://avicii.app/upload/files/2022/06/dR5b22iKRHa1mOpGGFiK_07_05bdb8613b5e7c872e7f61169c02fdce_file.pdf) <http://www.advisortic.com/?p=25129> <https://www.caelmjc.com/wp-content/uploads/2022/06/AutoCAD-30.pdf> <https://ledromadairemalin.eu/wp-content/uploads/2022/06/gillfai.pdf> <http://topfleamarket.com/?p=16521> <https://copainca.com/?p=82052> [https://www.didochat.com/upload/files/2022/06/16oH6bnUFR3HxBRH4cAu\\_07\\_c49360771690eb93af7fa82bb498aa1b\\_file.pdf](https://www.didochat.com/upload/files/2022/06/16oH6bnUFR3HxBRH4cAu_07_c49360771690eb93af7fa82bb498aa1b_file.pdf) [https://atennis.kz/tour/upload/files/2022/06/vZU2S8vOYm5Uza6CgBwE\\_07\\_05bdb8613b5e7c872e7f61169c02fdce\\_file.pdf](https://atennis.kz/tour/upload/files/2022/06/vZU2S8vOYm5Uza6CgBwE_07_05bdb8613b5e7c872e7f61169c02fdce_file.pdf) <http://www.zebrachester.com/autocad-19-1-crack-3264bit-april-2022/> <https://csermooc78next.blog/wp-content/uploads/2022/06/haltlor.pdf>